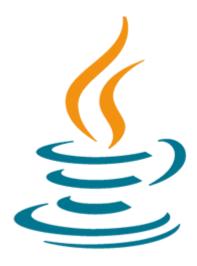

# **Developing Web Applications using JSF, Java EE 6**

This Developing Web Applications Using JSF, Java EE 6 Technologies training will introduce you to the features and functions of the JSF 2.0 technology. By combining expert instruction with participation in hands-on labs, you'll solidify your understanding while expanding your overall skill set.

#### Learn To:

- Design JSF Pages using facelets.
- Describe the architecture of the JSF web applications.
- Understand the role and structure of Managed Beans.
- Describe the tag libraries supported in Facelets.
- Understand the Unified Expression Language (EL).
- Use Java EE Resources in Managed Beans.
- Understand the navigation evaluation process.
- Use standard data converters and standard data validators.

#### **Perform Hands-On Lab Exercises**

By enrolling in this course, you'll get the chance to perform hands-on course lab exercises. Participating in these interactive labs will not only ensure you understand new course material; it will also help you apply what you've learned to tasks you're faced with in your daily job.

# **Prerequisites**

#### **Required Prerequisite**

- Have a good understanding of the Java Programming Language
- Understand the fundamentals of web applications and HTTP protocol

#### **Audience**

End User

### **Objectives**

- Design web applications using standard architectures, protocols, technologies and components
- Configure JSF within the Web Container
- Design views using JSF and EL
- Design custom components using Facelets
- Design and develop the model using JavaBeans or Pojos
- Integrate external resources such as JPA within Web Application
- Integrate navigation flow/ redirection
- Integrate models and views using events
- Validate application data
- Application data conversion
- Identify, Capture, and Resolve Errors
- Integrate Security
- Test, package and deploy applications

## **Topics**

- Getting Started with JavaServer Faces
  - Understand common requirements for Web Applications
  - Describe the JSF Web Application framework
  - Describe the architecture of the JSF Web Applications
  - Describe the View Description Language (VDL)
  - Understand the role and structure of Managed Beans
  - Describe navigation rules and cases
  - Walk through a simple JSF web application
- Designing JSF Pages Using Facelets
  - Understand the structure of Facelet pages
  - Use Tag libraries in Facelet Pages
  - Describe the tag libraries supported in Facelets
  - Understand the JSF Core Tag Library
  - Understand the HTML RenderKit Tag Library
  - Understand common attributes of the HTML tags
- Using Managed Beans
  - Define bean properties and bean scopes
  - Declare beans using annotations
  - Bind UI Components with Managed Beans
  - Understand the Unified Expression Language (EL)
  - Work with beans using Expression Language
  - Understand the faces-config.xml Configuration File
  - Configure beans in the faces-config.xml file
  - Use Java EE Resources in Managed Beans
- Designing Navigations
  - Understand the implicit navigation rules in JSF 2.0
  - Understand static and dynamic navigations
  - Configure navigation rules and cases
  - Understand the navigation rule declaration syntax
  - Understand the navigation evaluation process
- Validating and Converting Data
  - Understand the data conversion and validating process
  - Use standard data converters and standard data validators
  - Configure default validators
  - Use JSR-303 Bean Validation

- Work with conversion and validation messages
- Use Error Messages
- Use Resource Bundles in JSF Pages
- Develop custom validators and converters
- Developing Complex Facelet Pages
  - Use the DataTable Component
  - Use the Facelets AJAX tag
  - Understand the Facelets UI Tag Library
  - Understand Facelet Templating
  - Use ui:insert to define templates
  - Use ui:composition to specify the template page
  - Use ut:define to populate the template
- Developing Composite UI Components
  - Understand the concept of composite UI components
  - Understand the elements of a composite component
  - Understand JSF application resource libraries
  - Design composite components
  - Store composite components as resources
  - Use Composite components
- Working with Events
  - Understand the life cycle of JSF request processing
  - Understand life cycle events in JSF
  - Understand value change events
  - Use action events
  - Register event listenets
  - Understand the event model enhancements in JSF 2.0
- Configuring and Deploying JSF Applications
  - Understand JSF Web Application Stages
  - Configure the state maintenance method
  - Understand the application configuration loading process
  - Install and upgrade JSF for a web container
  - o Deploy JSF web applications to the web container
  - Test and verify the JSF application
  - Configure security for JSF Web Applications